## PROCESS SCHEDULING

CS124 – Operating Systems Spring 2024, Lecture 11

#### Process Scheduling

- Operating systems must manage the allocation and sharing of hardware resources to applications that use them
- Most important resource for multitasking OSes is the CPU
- We want to have multiple concurrently executing processes
	- While some processes are waiting for I/O, other processes can use CPU(s) in the system
- Processes fall into various categories based on their state
	- "Running" processes are on a CPU
	- "Ready" processes don't have a CPU, but could run if they did (i.e. not blocked on I/O)
- How to allocate CPU time to the processes that can run?
	- Other process states couldn't run even with the CPU; ignore them!

#### Process Scheduling: The Big Picture

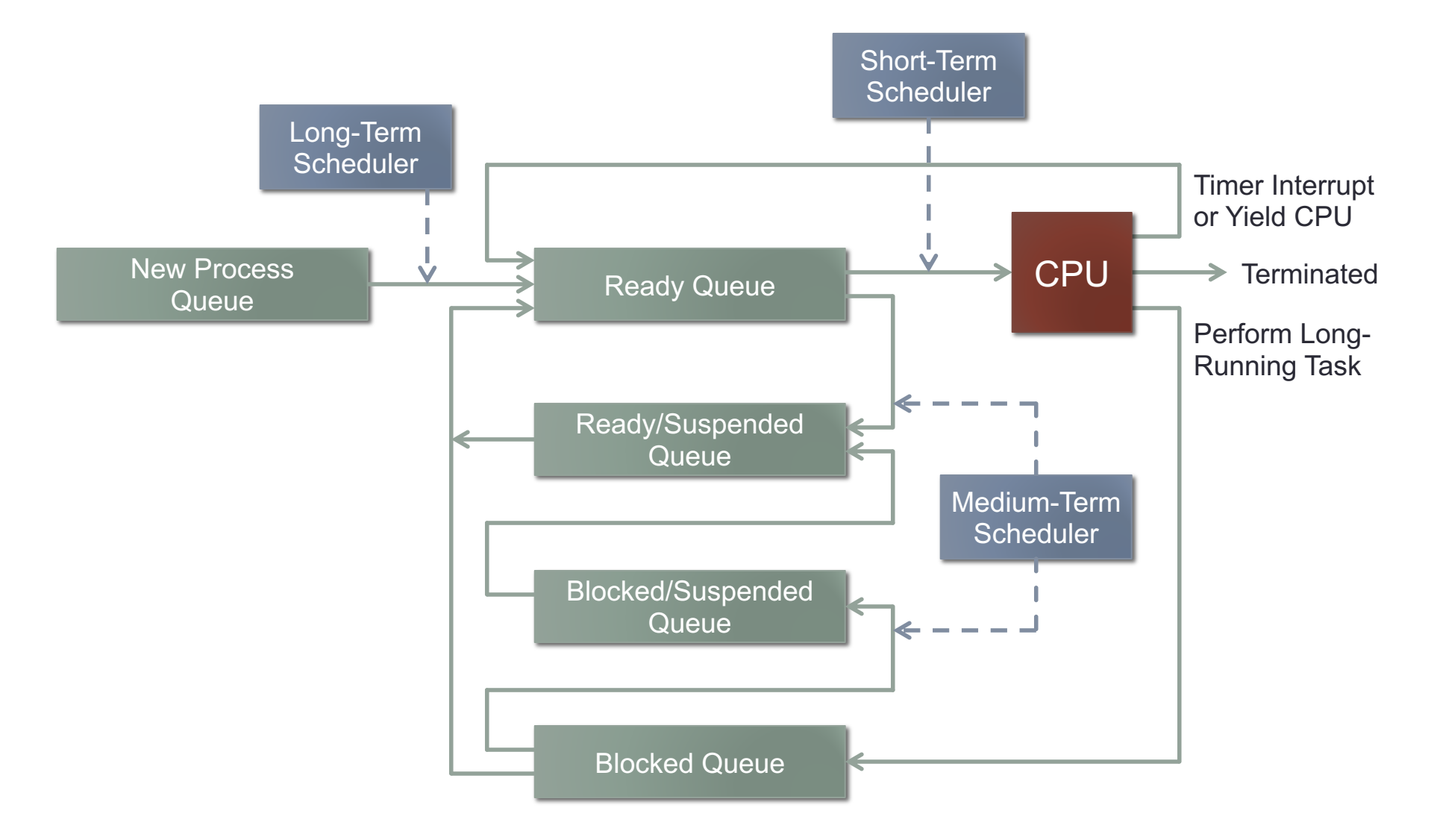

### Process Scheduling: Details

- Mainly focus on short-term scheduler, since this is what all OSes have
- The kernel schedules kernel threads, not processes
	- Scheduling occurs within the kernel, in kernel mode
	- The process' user context has already been saved at this point
- Scheduling and context-switching is always performed at a single point in the operating system kernel
	- e.g. a **schedule()** function always performs this task
- Kernel threads always see themselves as entering and exiting this **schedule()** function…
- In reality, this function is called by one kernel thread, then (usually) returns on a different kernel thread

### Process Scheduling: Details (2)

- The **schedule()** function performs two important tasks:
	- 1. Choose the next kernel thread to run on the CPU
	- 2. Switch from the current kernel thread to the new kernel thread (if new kernel thread is same as old one, this is mostly a no-op)
- Second part is handled by the **dispatcher**:
	- Changes the CPU context to the new kernel thread
	- If new kernel thread has a user process/thread associated with it:
		- Sets up the user process' memory mapping, changes to user mode, and jumps to the appropriate point in the user process
- Dispatcher must execute as quickly as possible
	- This is pure overhead for the context-switch, and unavoidable

### Switching Kernel Threads

- Switching between kernel threads involves three threads!
- Example: Pintos thread-switch function:
	- **thread \* switch\_threads(thread \*cur, thread \*next)**
	- **cur** = thread we are switching away from
	- **next** = thread we are switching to
	- Function also returns a **thread \*** *why?*
- Example: switch from thread A to thread B
	- Kernel scheduler calls **switch\_threads(***A***,** *B***)**
	- This function switches from thread A's CPU context to thread B's CPU context (i.e. thread B's stack, registers, etc.)
- When thread B resumes running, what arguments does it see?
	- When thread B invoked switch threads (), it was switching away from B to some other thread C: **switch\_threads(***B***,** *C***)**
- The context of thread A gets lost in the switch!

## Switching Kernel Threads (2)

• Pintos thread-switch function:

**thread \* switch\_threads(thread \*cur, thread \*next)**

- **cur** = thread we are switching away from
- **next** = thread we are switching to
- Function also returns a **thread \***
- When switch threads () switches thread contexts, the current (old) context will be lost (i.e. **cur** is forgotten)
- Very important to retain the previous thread context:
	- If the old thread was terminating, need to release the thread's memory, remove it from other structures, etc.
- Before switch threads () actually switches thread contexts, it ensures that the old context will be returned to the caller
	- e.g. Pintos saves old thread context into **%eax** to ensure it is returned, even though arguments will appear to change during context-switch

### Scheduling Algorithms: Measurements

- Many different scheduling algorithms to choose from…
- Many measures to evaluate scheduling algorithms with
- **CPU utilization**: how busy are we keeping the CPU?
- **Throughput**: how many processes are completed in a given unit of time
- **Turnaround time**: how long to finish a given process?
	- This is wall-clock time: includes waiting on I/O, kernel overhead, …
- **Waiting time**: total time a process spends in ready state
	- i.e. the process could run, but it doesn't have an available CPU
- **Response time**: how quickly the process begins producing output
- Scheduling algorithms can optimize for different measures

### **Scheduling Characteristics**

• Processes tend to be bursty in their behavior:

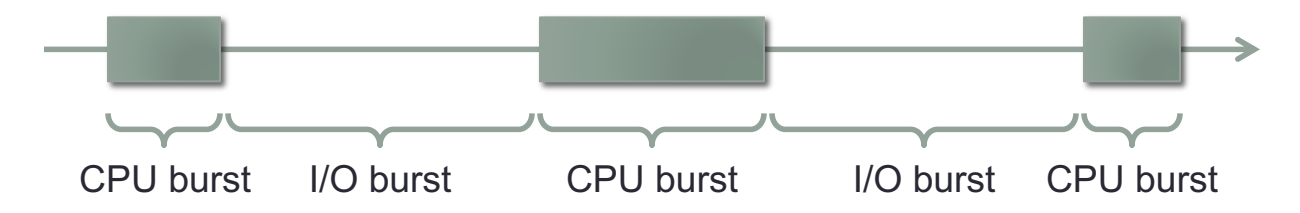

- Most CPU bursts are short, relatively few are long
	- Research usually characterizes the distribution as exponential
- Some schedulers are **nonpreemptive** or **cooperative**:
	- Only perform scheduling operation when the current process blocks, yields or terminates
	- Processes with long CPU bursts aren't preempted
- Other schedulers are **preemptive**:
	- Processes with long CPU bursts will be interrupted, to give other processes time to execute

### First-Come First-Served Scheduling

- Simplest algorithm is **first-come first-served** (FCFS)
- Process ready-queue is a simple FIFO
	- (Sometimes called **FIFO scheduling**)
	- New processes are added to the end of the FIFO
	- Process at the front of the FIFO gets the CPU next
	- A process holds the CPU until it blocks, yields, or terminates
	- When it yields or is blocked, it goes to the end of the FIFO
- FCFS scheduling is non-preemptive!
- Generally an uninteresting scheduler
	- Sometimes appears in batch scheduling (needs a long-term scheduler to achieve a good process mix; even then, it's still bad)
	- Lack of preemption makes it undesirable in situations where processes may not terminate (i.e. the real world)
	- Terrible for time-sharing systems requiring high responsiveness

### Round-Robin Scheduling

- Adding time-based preemption to FCFS scheduling produces **round-robin** (RR) scheduling
	- Processes get a fixed-size **time slice** or **time quantum** on CPU
- Again, process ready-queue is a simple FIFO
	- Current process runs until it blocks, yields or terminates, or it has used its entire time slice
	- When a process is moved off the CPU, it is put at end of run queue
	- Next process to receive the CPU is taken from front of the queue
- System responsiveness is directly affected by how large the time slice is chosen to be
	- Larger time slices are good for processes with large CPU bursts, but reduce system responsiveness
	- Interactive processes frequently have small CPU bursts, and won't get the CPU until compute-intensive processes are preempted

#### Shortest-Job-First Scheduling

- **Shortest-job-first** (SJF) scheduling orders processes based on how long their next CPU burst is expected to be
	- More accurate to call it "shortest-next-CPU-burst" scheduling...
- Minimizes the average waiting time of processes
- Example: 4 processes with varying CPU-burst times:
	- 2 units, 4 units, 5 units, 7 units
- Gantt Chart of shortest-job-first ordering:

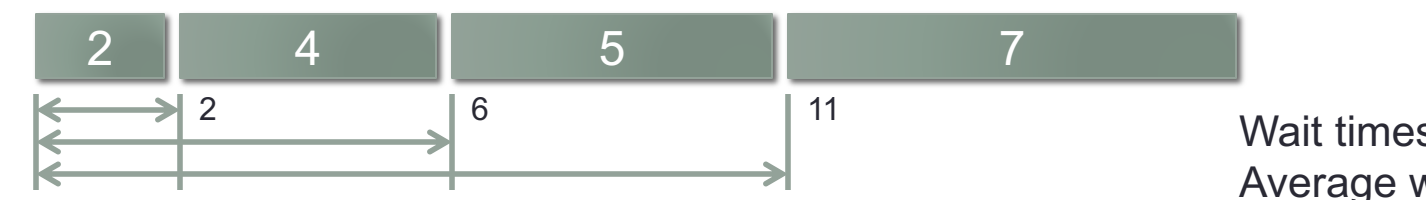

Wait times: 0, 2, 6, 11 Average wait time: 4.75

• Longest job first (for comparison):

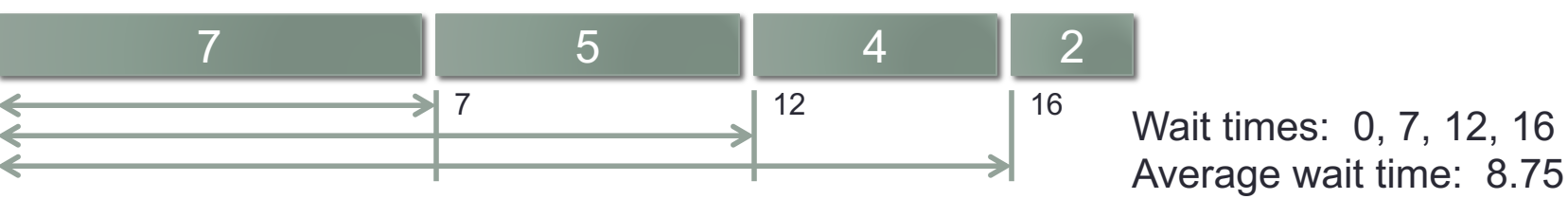

### Shortest-Job-First Scheduling (2)

- Biggest challenge with shortest-job-first scheduling: Predicting the length of processes' next CPU burst!
- Usually the next CPU burst length is predicted using historical data
- Common: use **exponential average** of previous bursts
	- $t_n$  = actual length of CPU burst *n*
	- $\tau_{n+1}$  = predicted burst length of burst  $n+1 = \alpha t_n + (1 \alpha) \tau_n$
	- τ*<sup>n</sup>* encapsulates history of previous CPU burst lengths
	- $\alpha$  ( $0 \le \alpha \le 1$ ) weights contributions of recent history and past history
- Expanding:
	- $\tau_{n+1} = \alpha t_n + (1 \alpha) \tau_n = \alpha t_n + (1 \alpha) (\alpha t_{n-1} + (1 \alpha) \tau_{n-1}) = ...$
	- $\tau_{n+1} = \alpha t_n + (1 \alpha) \alpha t_{n-1} + (1 \alpha)^2 \alpha t_{n-2} + \dots + (1 \alpha)^{n+1} \tau_0$
	- $\cdot$   $\tau_0$  is initial guess of first CPU burst length

### Shortest-Job-First Scheduling (3)

- Shortest-job-first scheduling can be preemptive or non-preemptive
- If preemptive, called **shortest-remaining-time-first** scheduling
	- If a new job is added to the ready queue with a shorter time, it preempts the current job on the processor
- Shortest-job-first scheduling can have **starvation** issues
	- Some ready processes may never receive the CPU
- Scenario:
	- Ready queue contains short jobs and long jobs
- If new short jobs are continually added to the queue:
	- Will continually receive the CPU before longer running jobs

## Priority Scheduling

- Shortest-job-first is an example of **priority scheduling**
	- In SJF, the shortest job has the highest priority
- Can also assign processes fixed priorities
- Process priority is usually represented as a number
	- Varies whether higher or lower numbers correspond to high priority
- Priority scheduling can be preemptive or non-preemptive
	- If non-preemptive, a new higher-priority process added to ready queue won't take the CPU from a lower-priority running process
	- If preemptive, a new higher-priority process added to ready queue immediately takes the CPU from a lower-priority running process
- Usually, no time limit is enforced on processes
	- Process holds the CPU until it blocks, yields or terminates.
	- (Or, if preemptive priority scheduling, a higher priority process is added to the ready queue)

# Priority Scheduling (2)

- Priority scheduling is also vulnerable to starvation
	- If high-priority processes are always able to run, lower-priority ready processes will never receive the CPU  $\otimes$
- Can solve this problem with **aging**:
	- Slowly increase priority of waiting processes until they finally receive the CPU
	- (Aging is sometimes used in other scheduling algorithms as well)
- Priority scheduling can also suffer from **priority inversion**
	- Higher-priority processes are supposed to preempt lower-priority process…
	- Sometimes, in the context of resource locking, a lower-priority process can preempt a higher-priority process

# Priority Inversion

- A simple scenario:
	- Low-priority process *L* starts running, and locks shared resource *R*.
	- High-priority process *H* starts running, preempting *L*. (But *L* still holds resource *R*.)
	- *H* needs resource *R*, and attempts to lock it. *H* blocks; *L* resumes.
	- Medium-priority process *M* starts running, preempting *L*. *M* doesn't need *R*, and it continues to run as long as it likes.

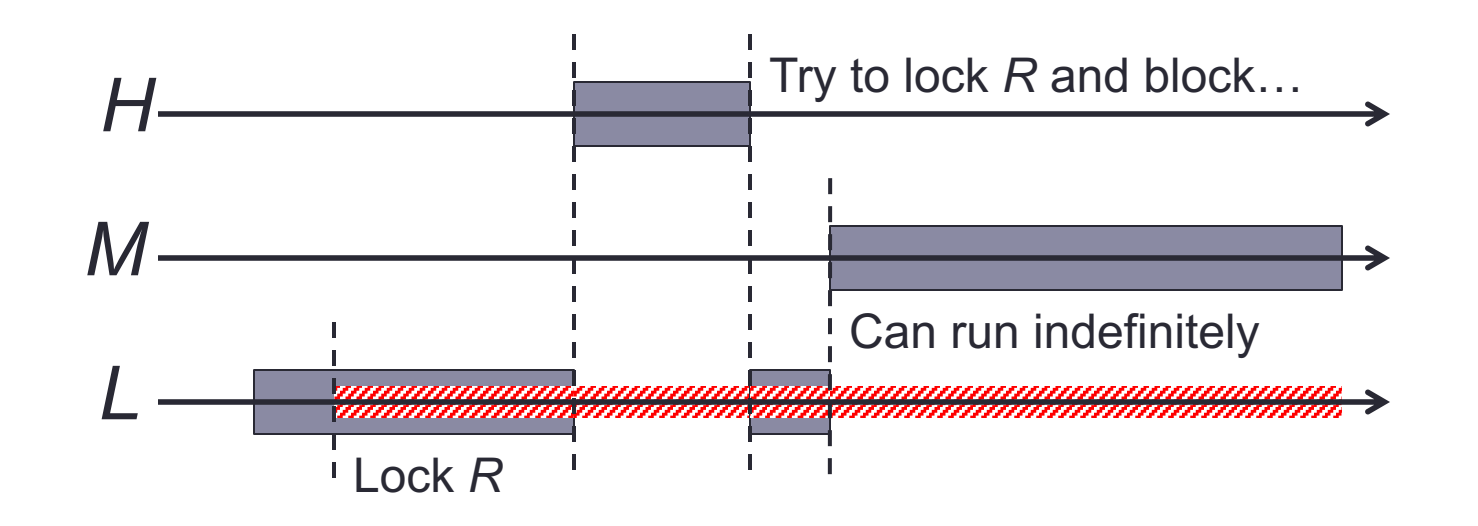

# Priority Inversion (2)

- Because *L* is preempted by *M*, it can never finish and release *R* so that *H* can resume its execution.
- Because high-priority processes often carry out system-critical tasks, frequently has very serious consequences

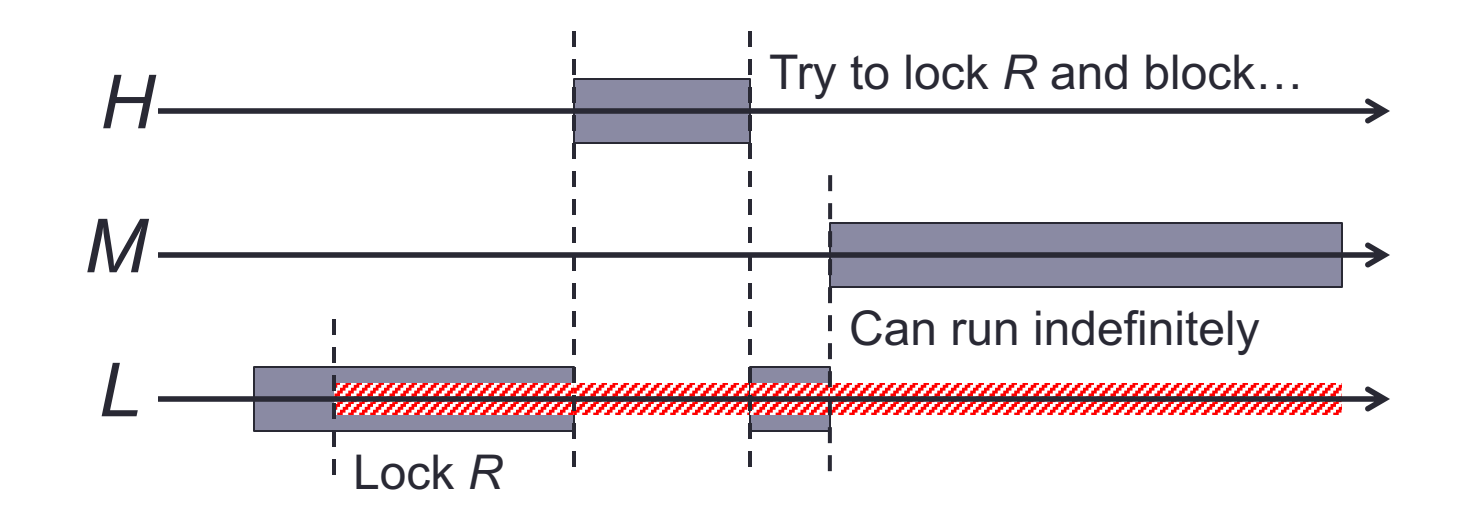

# Priority Inversion (3)

- A widely known example: Mars Pathfinder (1997)
	- High-priority process responsible for resetting a watchdog timer
	- High- and low-priority processes shared a lockable resource
	- Medium-priority processes prevented high-priority task from running, causing the spacecraft to reset frequently

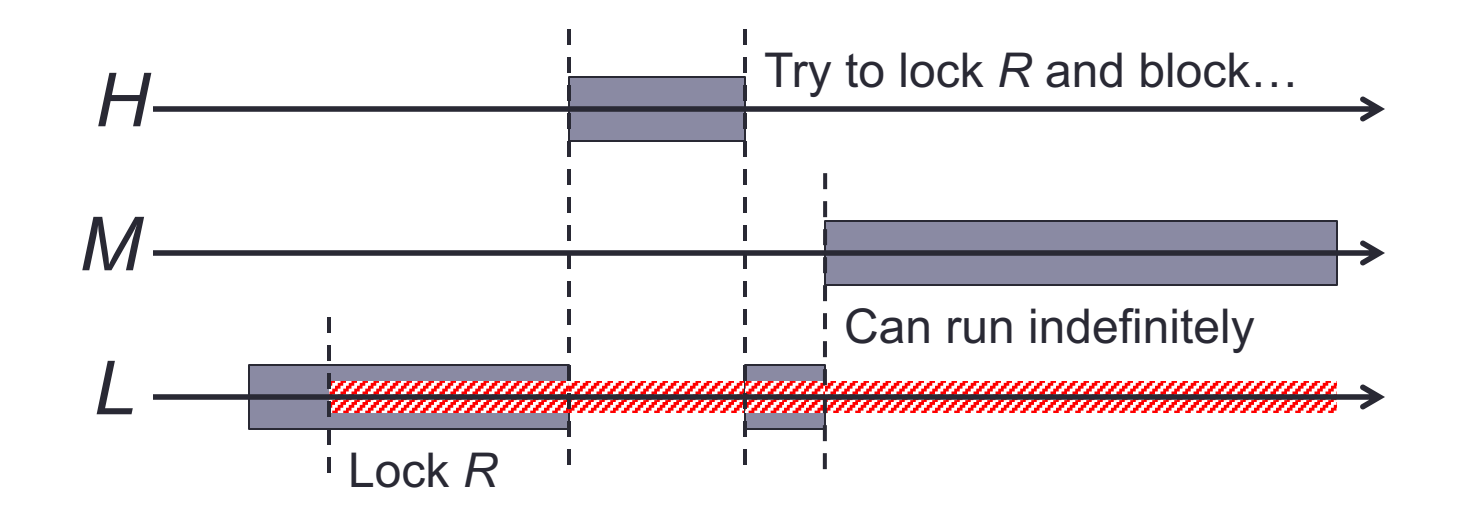

### Priority Inversion: Solutions

- Several solutions to priority inversion issue
- **Random boosting** (Microsoft Windows)
	- The scheduler randomly boosts the priority of waiting processes to "nudge" the system out of priority inversion
- **Priority ceiling** protocols
	- Every lockable resource is assigned a priority ceiling: the highest priority of any process allowed to lock it
	- When a process acquires the resource, its priority is raised to the resource's priority ceiling until it unlocks the resource
- **Priority inheritance** (aka **priority donation**) protocols
	- If a high-priority process *H* is blocked waiting for a resource held by a low-priority process *L*, *H* temporarily donates its priority to *L*
	- A process' priority is the maximum of its own priority, and the priorities of all processes it is currently blocking

### Priority Donation

- Priority donation has its own issues
- Frequently, blocked processes can form a chain
	- Process 1 locks resource R1.
	- Process 2 locks R2, then attempts to lock R1, and blocks.
	- Process 3 locks R3, then attempts to lock R2, and blocks.
	- Process 4 locks R4, then attempts to lock R3, and blocks.
	- Process 5 attempts to lock R4, and blocks.
- Each process must donate its priority to all processes it is blocked on
	- Significantly increases the overhead of the priority scheduler
	- (This is why the Mars Pathfinder was sent to Mars with priority donation turned off…)

### Priority Donation (2)

- Priority donation also fails in the context of deadlock
	- Process 1 locks R1.
	- Process 2 locks R2.
	- Process 1 attempts to lock R2, and blocks. Process 1 donates its priority to Process 2.
	- Process 2 attempts to lock R1, and blocks. Process 2 donates its priority to … ?
- Now the graph of waiting processes has a cycle in it
	- If the kernel naively follows edges in this graph, it will loop forever
	- Can make priority donation mechanism detect deadlocks in various ways, but (again) increases the overhead of donation

### Multilevel Queue Scheduling

- Processes can often be categorized based on their purpose and behavior, e.g.
	- System processes
	- Interactive processes
	- Interactive editing processes
	- Batch processes
- Additionally, divide processes into two main categories: foreground processes and background processes
	- Foreground processes need responsiveness, and generally have small CPU bursts
	- Background processes have large CPU bursts, and aren't interactive
- **Multilevel queue scheduling** maintains a queue for each category of process
	- Queues have a decreasing priority e.g. system processes are highest priority, batch processes are lowest priority
	- Processes are permanently assigned to a specific queue when they are started, and are not moved between different queues

# Multilevel Queue Scheduling (2)

- Process categories and priorities
	- System processes (highest)
	- Interactive processes (high)
	- Interactive editing processes (medium)
	- Batch processes (low)
- Each queue has its own fixed priority
- Usually, high-priority queues always preempt low-priority
	- As long as there are system processes ready to run, they run first!
	- Interactive processes only run when no system processes can run
	- etc.
	- Batch processes only run if no other processes are ready to run
- Also possible to divide CPU time across subset of queues
	- e.g. spend 80% of CPU time running interactive processes, 20% running batch processes

## Multilevel Queue Scheduling (3)

- Process categories and priorities
	- System processes (highest)
	- Interactive processes (high)
	- Interactive editing processes (medium)
	- Batch processes (low)
- Each queue can also have its own scheduling algorithm and parameters (e.g. time-slice size)
	- Batch processes can be run with first-come first-served scheduling, or round-robin with a very large time-slice (for runaway processes)
	- Other processes typically run with round-robin scheduling
	- Might also have real-time processes in a high-priority queue, using real-time scheduling algorithms for that queue

#### Multilevel Feedback Queue Scheduling

- Multilevel queue scheduling isn't very flexible
	- A process' behavior can easily change from foreground to background, or vice versa
	- Examples: MATLAB, Photoshop, media transcoding interface
		- Programs have user interfaces for interactive editing, etc.
		- Also run large compute-intensive tasks with long CPU bursts
- **Multilevel feedback queue** scheduling allows processes to move between the different priority queues
- Goals:
	- Favor short jobs (i.e. processes with short CPU bursts)
		- Premise: approximate shortest-jobs-first scheduling
	- Favor processes that frequently block on I/O
		- Premise: these processes may be interactive, and therefore require increased responsiveness
	- Separate processes based on their observed runtime behavior

### Multilevel Feedback Queues (2)

- As before, multiple FIFOs are maintained for processes
	- Each FIFO has its own priority
	- Processes in higher priority queues preempt lower priority queues
	- Frequently, all queues are scheduled using round-robin scheduling, with shorter time-slices for higher-priority queues
- New processes are added to end of highest priority queue
	- Eventually reach the front of the queue and are scheduled
- If a process is preempted by the system, it is sent to the next lower queue • If process yields or blocks then it goes to end of the same queue
- Lower-priority processes can also be promoted for good behavior  $\odot$ 
	- i.e. frequently yields or blocks within time-slice of next higher queue

### Multilevel Feedback Queues (3)

- A lot of flexibility in design of multilevel feedback queues:
	- How many queues to manage in the scheduler
	- Scheduling algorithm to use for each queue, or groups of queues
		- (including configuration details such as time-slice size)
	- How to assign a process to an initial queue
	- How to decide when to demote a process to the next lower queue
	- How to decide when to promote a process to the next higher queue
- Because of this flexibility, multilevel feedback queues are widely used in modern operating systems

### Multilevel Feedback Queues (4)

- Windows NT/Vista/7 has 32 queues in the scheduler
	- Levels 0-15 are "normal" priorities
	- Levels 16-31 are "soft real-time" priorities
- Mac OS X has multiple queues for threads, falling into four priority bands:
	- Normal (lowest priority), system high priority, kernel mode only, real-time threads (highest priority)
	- Threads cannot move outside their priority bands
- FreeBSD and NetBSD both maintain >200 queues, divided into different categories
- Solaris uses 170 queues, divided into various categories
- Linux used a multilevel feedback queue up to 2.4 kernel…

#### Next Time

- Continue coverage of process scheduling:
- Real-time scheduling
- More recent Linux schedulers